## **Modern Computer Algebra**

**Addenda and corrigenda, 2003 edition**

30 November 2003

JOACHIM VON ZUR GATHEN and JÜRGEN GERHARD

Universität Paderborn

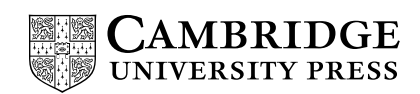

**Page 222** Lemma 8.2 is correct but not general enough to cover its application in Theorem 12.2. If you are interested in that Theorem, you may replace Lemma 8.2 and its proof by:

> LEMMA 8.2. Let  $b, c \in \mathbb{R}_{>0}, d \in \mathbb{R}_{>0}, S, T : \mathbb{N} \longrightarrow \mathbb{N}$  be functions with  $S(2n) \geq$  $cS(n)$  for all  $n \in \mathbb{N}$ , and

$$
T(1) = d
$$
,  $T(n) \le bT(n/2) + S(n)$  for  $n = 2^i$  and  $i \in \mathbb{N}_{\ge 1}$ .

Then for  $i \in \mathbb{N}$  and  $n = 2^i$  we have

$$
T(n) \leq \begin{cases} dn^{\log b} + S(n) \log n & \text{if } b = c, \\ dn^{\log b} + \frac{c}{b - c} S(n) (n^{\log(b/c)} - 1) & \text{if } b \neq c. \end{cases}
$$

In particular, if  $n^{\log c} \in O(S(n))$ , then  $T(n) \in O(S(n) \log n)$  if  $b = c$ , and  $T(n) \in$  $O(S(n)n^{\log(b/c)})$  if  $b > c$ .

PROOF. Unraveling the recursion, we obtain inductively

$$
T(2i) \leq bT(2i-1) + S(2i) \leq b(bT(2i-2) + S(2i-1)) + S(2i)
$$
  
=  $b2T(2i-2) + bS(2i-1) + S(2i) \leq \cdots$   
 $\leq biT(1) + \sum_{0 \leq j < i} bjS(2i-j) \leq d2ilog b + S(2i) \sum_{0 \leq j < i} \left(\frac{b}{c}\right)^j,$ 

where we have used that  $S(2^{i-j}) \leq c^{-j}S(2^i)$  in the last inequality. If  $b = c$ , then the last sum simplifies to  $S(2^i) \cdot i$ . If  $b \neq c$ , then we have a geometric sum

$$
\sum_{0 \le j < i} \left(\frac{b}{c}\right)^j = \frac{\left(\frac{b}{c}\right)^i - 1}{\frac{b}{c} - 1} = \frac{c}{b - c} \left(2^{i(\log(b/c))} - 1\right),
$$

and the first claim follows.  $\Box$ 

(29. 11. 2003)

- **Page 328** line -2, proof of Theorem 12.2: Lemma 8.2 is not general enough to imply the first claim; see the correction for page 222. (MURRAY BREMNER, 29. 10. 2003)
- **Page 226** line 6, Lemma 8.7: replace  $1 < l < n$  by  $1 \le l < n$  (OLAV GEIL, 27. 10. 2003)
- **Page 228** line –7:  $R[x]$ , not  $F[x]$  (OLAV GEIL, 27. 10. 2003)
- **Page 38** line 17: 260, not 26 (OLAV GEIL, 12. 10. 2003)

Modern Computer Algebra, JOACHIM VON ZUR GATHEN and JÜRGEN GERHARD, version 30 November 2003

 $\frac{h^{j} (x)}{h^{i} i!} x(x-h) \cdots (x-ih+h),$ 

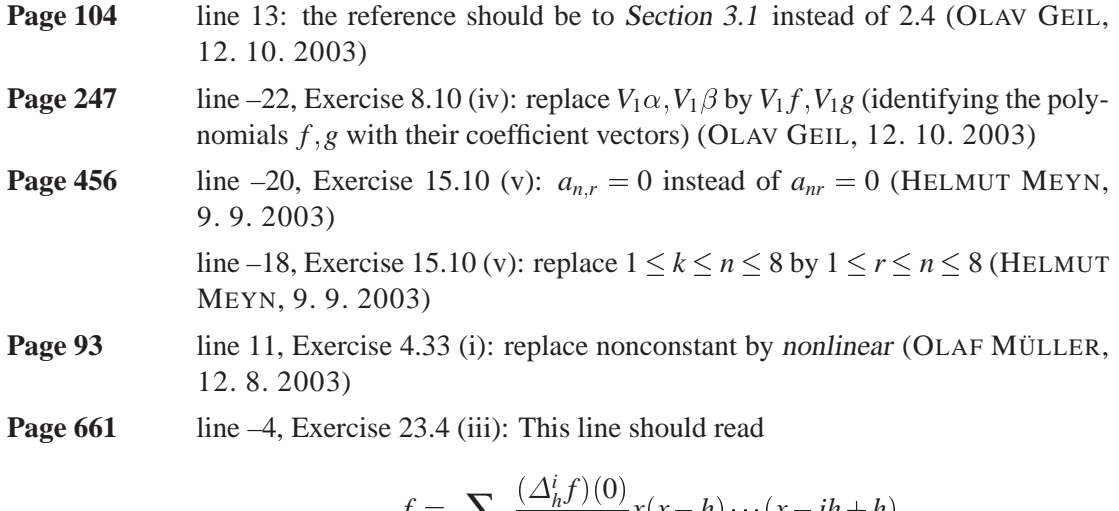

$$
f = \sum_{0 \le i < n} \frac{(\Delta_h f)(0)}{h^i i!} x(x -
$$
\n(OLAF MÜLLER, 12. 8. 2003)

The following figure is missing: (8. 8. 2003) **inside front cover**

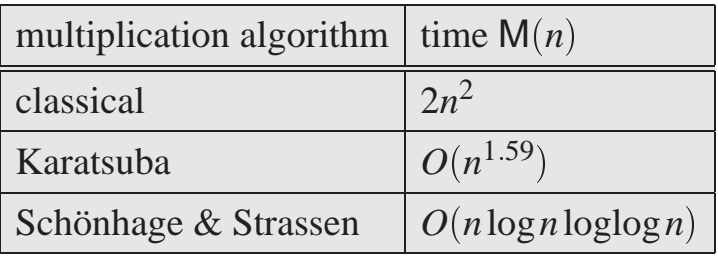

## **Fast multiplication**

## **Fast integer and polynomial arithmetic**

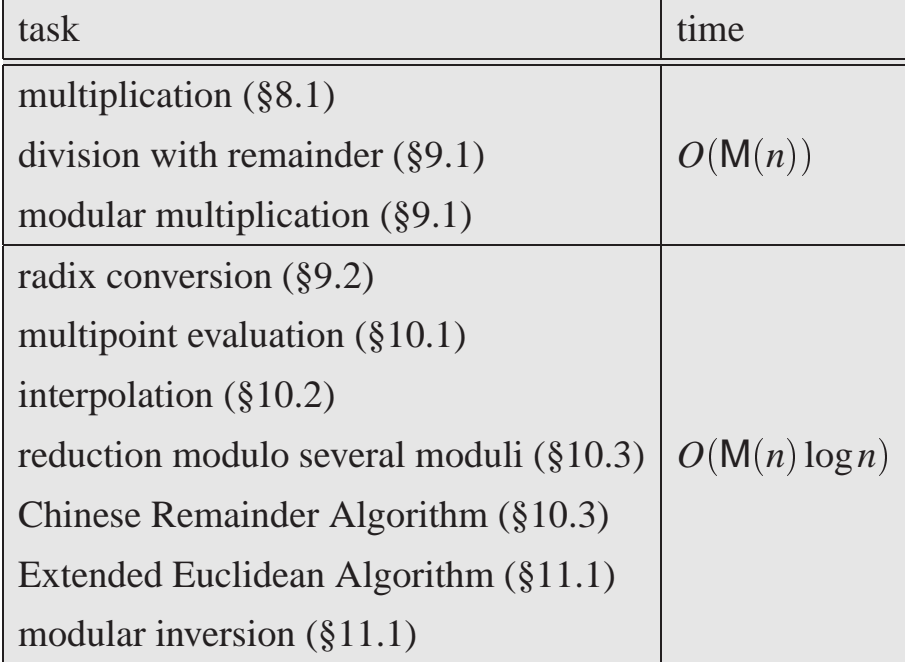

Classical arithmetic: time  $O(n^2)$  for all tasks (Chapters 2–5)

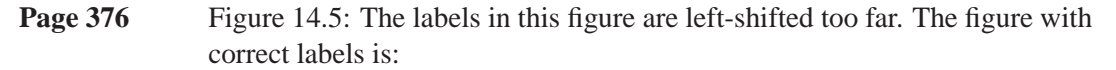

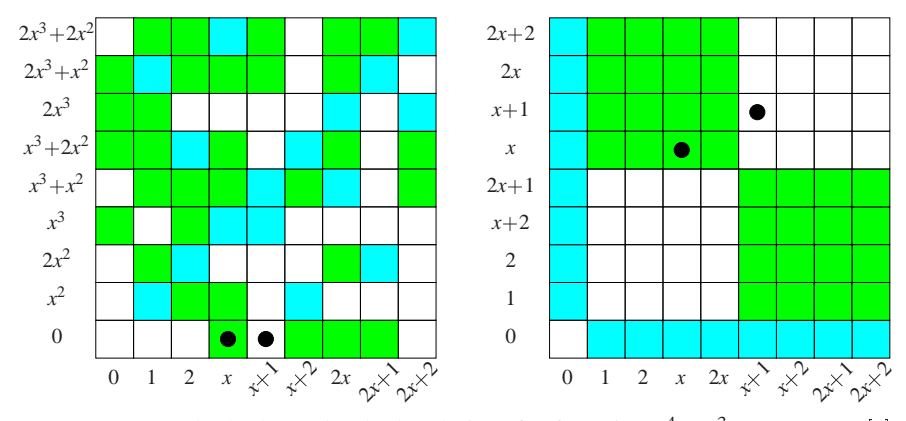

FIGURE 14.5: The lucky and unlucky choices for factoring  $x^4 + x^3 + x - 1 \in \mathbb{F}_3[x]$ .

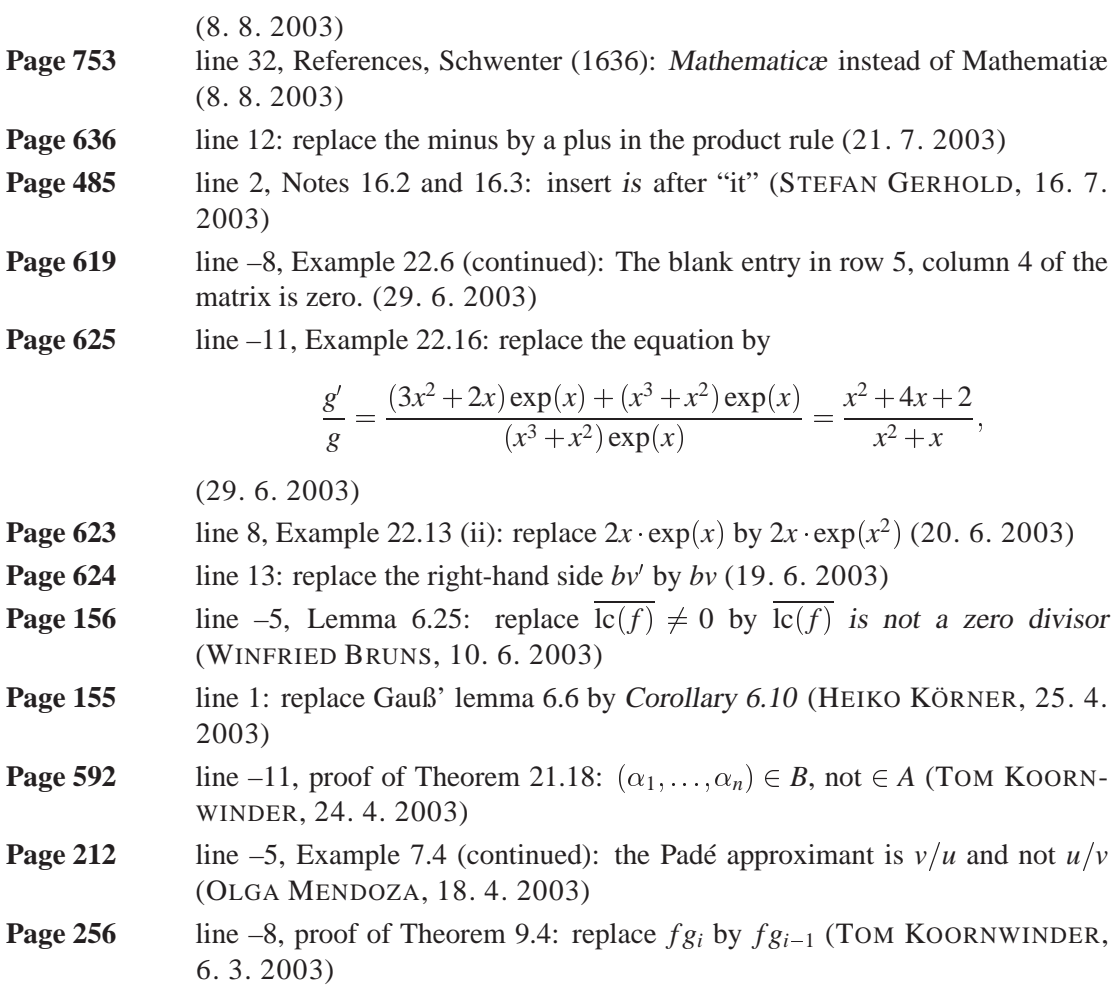

Modern Computer Algebra, JOACHIM VON ZUR GATHEN and JÜRGEN GERHARD, version 30 November 2003

**Page 404** line 4, proof of Theorem 14.49: replace the formula by

 $f_r(x^{n/m}) = \Phi_m(x^{n/m}) = \Phi_n,$ 

(TOM KOORNWINDER, 6. 3. 2003)

- **Page 72** line 14, Lemma 4.5: *K* is an extension field of *F* (HEIKO KÖRNER, 19. 2. 2003)
- **Page 100** line –5, Theorem 5.1:  $7n^2 7n$  instead of  $7n^2 8n + 1$  (HEIKO KÖRNER, 19. 2. 2003)

line –1, proof of Theorem 5.1: this formula should read

$$
\sum_{1 \le i < n} 2i = n^2 - n
$$

(HEIKO KÖRNER, 19. 2. 2003)

- **Page 101** lines 1–5, proof of Theorem 5.1: replace this paragraph by: arithmetic operations. Then for each *i*, we divide *m* by  $m_i$ , taking  $2n - 2$  operations (Exercise 5.3), evaluate  $m/m_i$  at  $u_i$ , taking at most  $2n - 3$  operations since  $m/m_i$  is monic, and divide  $v_i$  by that value. This amounts to  $4n^2 - 4n$  operations for all *i*. Finally, computing the linear combination (3) takes another  $2n^2 - 2n$  operations, and the estimate follows by adding up. (HEIKO KÖRNER, 19. 2. 2003)
- **Page 119** line 1:  $t = x/2$ , not  $t = -x/2$  (HEIKO KÖRNER, 19. 2. 2003)
- **Page 124 i** line 6:  $t = \alpha t_j^*$  instead of  $t = \alpha t_j$  (HEIKO KÖRNER, 19. 2. 2003)
- **Page 125** line –9:  $q = 2$  instead of  $q = 1$  (HEIKO KÖRNER, 19. 2. 2003)
- **Page 127** line 4, proof of Lemma 5.29: replace (33) by (34) (HEIKO KÖRNER, 19. 2. 2003)
- **Page 590 ine** 13, Example 21.10 (continued): this should read  $-(x^2y x)$ , not  $-(xy^2 - x)$  (VOLKER KRUMMEL, 19. 2. 2003)
- **Page 51** line –8:  $\ell > 2$  instead of  $\ell \ge 2$  (HEIKO KÖRNER, 17. 12. 2002)

**Page 52** line 9: add if  $n > 1$ line 10, equation (8):  $\ell = n - 1$ , not  $\ell = n$ (HEIKO KÖRNER, 17. 12. 2002)

- **Page 476** line 12: replace  $q^* = q^{**}u + r^{**}$  by  $r^* = q^{**}u + r^{**}$  (EUGENE LUKS, 1. 12. 2002)
- **Page 108** line 10: see page 140 for a justification of this formula (HUANG YONG, 9.4. 2002)
- **Page 92** line –16, Exercise 4.30 (i): replace  $\max\{\nu(f), \nu(g)\}\$  by  $\min\{\nu(f), \nu(g)\}\$ (KATHY SHARROW, 21. 2. 2002)

Modern Computer Algebra, JOACHIM VON ZUR GATHEN and JÜRGEN GERHARD, version 30 November 2003